# ネットワーク利用教育の試み

Attempt at the Utilization of Network for Education

# 倉元博美

Hiromi KURAMOTO

# 1 .はじめに

最近,大学の情報教育の中でインターネットが 扱われるようになってきたが,専門教科の中での 十分な活用が促されるようになっていないことが 多い。筆者は短大の講義の中に情報処理論Ⅱ(内 容としては OA機器論)の講義を開講している。 OA機器の発展は目覚ましく,その内容について は日々更新していかなければならないのが現状で ある。インターネット上には,この授業で必要と する各企業からの最新情報が多く載せられてい る。また,インターネットを利用するには,コン ピュータを自分で操作するという積極的な行動が 要求される。そこで,インターネット利用による 最新情報の入手,操作法の習得を通して,ネット ワークの教育利用法,操作法に関しての学生の意 識を探る目的で試行を行った。その結果をもと に,ネットワークの教育利用法について考察す る。

## 2.教室環境

 $\cdot$  120MHz の Pentium, 16MB のメモリー, 860 MBのハードディスクを持つコンピュータ (NEC PC-9821Xa12)が学生用に60台, 教師用に1台。

 $\cdot$  133MHz の Pentium, 48MB のメモリー, 2.2 GBのハードディスクを持つコンピュータ (NEC PC-9821XV13)がファイルサーバーとして1台。

これらはLANで接続されている。また、教師用 及び学生用のコンピュータにはビデオキャプ チャーボード及びMPEGボードが搭載しであ る。さらに,教師用コンピュータの画面が学生用 ディスプレイで見れるように, RGB信号切替え 器が各学生用に設置されている。加えて,教師側 からビデオ信号を各学生側に送出できるようにし てある。これにより,学生は各自のディスプレイ で教師が送出した VTR及びOCRの映像を見るこ とができる。なお,全てのコンピュータからイン ターネットへ接続されている。

ソフトウェアについては、OSはWindows95, ネットワーク OS は WindowsNT Server 3.51, ア プリケーションとして学生及び教師用にOffice Pro95をインストールしている。

# 3.講義の方法

ネットワークの利用の主体は,学生が自ら操作 することを主眼とした。また,学習の形態は学生 がインターネットをリアルタイムにアクセスし, 情報を収集し,データをまとめ,ネットワークを 使ってサーバー上のデータベースに送信する形態 とした。データベースは,誰でも自由に見ること ができるようにしてある。

具体的には,以下の方法で授業を展開した。

1 学生は,作成された講義資料を授業の始ま る前までに教師用サーバーから,ネットワークを 用いてダウンロードしておく。

2 学生は、ディスプレイに送出され の画像を見ながら説明を聞く。(教師は, 教師用) のディスプレイ上でマウスを用いて指示を加えな がら説明を行う。)

3 学生は、一つのテーマが終わる毎に、イン ターネットを利用して得られた情報や、講義資料 を参考にしてレポートを作成する。

4 学生は,作成したレポートをネットワーク 用いてサーバーのデータベースに送る。

以上のようなやり方で授業を展開した。

# 4 対象者

 $\overline{2}$ 

この学生たちは、1年時よりWindowsの操作. ワープロ、表計算等については体験している、ど ちらかというとパソコンの基礎的操作がある程度 できる者が対象となっている。

ブラウザソフトは, Internet Explorerを用い た。

# 5. 結果及び考察

#### 5-1 インターネット利用

インターネットの操作知識については、図1に は, 示すとおりであるが,

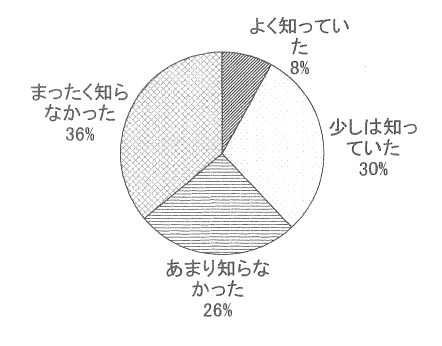

図1 インターネットの操作知識

始めてインターネットにアクセスしたのは、図2 ーみられるよらに,

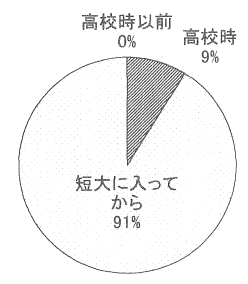

図2 インターネットへの始めてのアクセス

殆どの学生が短大に入学してからの授業で体験し インターネットの操作については 験者である。

インターネットに対する興味については、図3 に示すように

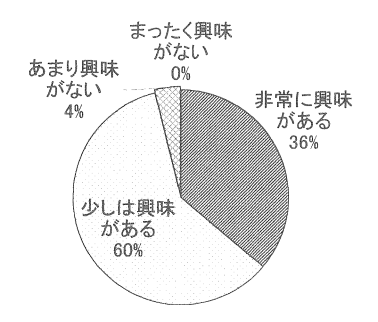

図3 インターネットに対する興味

殆どの者が興味を抱いている。この理由として

「色々な情報を見ることができるから」 「おもしろい情報があるから」 「自分の知りたいと思うことを楽しく見ることが できるから 「やってておもしろかったから」 「楽しいから」 「これからの時代に役立ちそう J 「よくテレビなどでもインターネットの話題が多 いから! などがあげられ、学生は楽しくかつおもしろいと

感じるものに興味を抱いていることがわかる。

また,「興味がない」と答えた理由としては, 「うまくいかないから J

「いろいろなものを見ることができたら、おもし ろいと思うが、目が疲れるから|

など,興味がないというよりは,操作のつまずき による理由とコンピュータ利用弊害による理由が あげられている。

5-2 インターネッ卜の操作法

インターネットの操作法については図 4に示す ように,

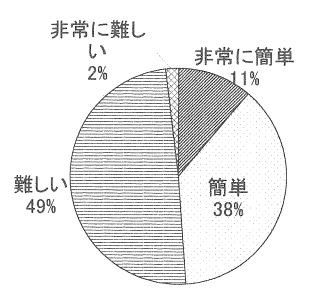

図4 インターネットの操作法

「簡単」と「難しい」が約半数ずつに分かれた結 果となっている。

「簡単」と答えた理由としては,

「マウスで操作するだけで操作できるから」

「指示に従ってクリックするだけだから」

「必要な資料を簡単に取り出せたので便利だっ た」

など,「操作の容易さ」があげられている。

また、図4からもさることながら表1をみると 興味があるものが96%あるにもかかわらず、操作 が難しいと感じているものが多いことがわかる。

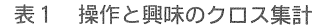

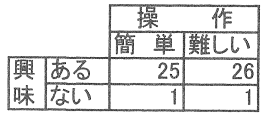

この理由としては.

f始めの方は簡単だカずボタンを押し少し奥にはい ると難しくなる|

「インターネットには非常に興味があるけれど、 それが起ち上がるまでの操作と時間が手間だ。

「探す情報がでてくるのに時間がかかって待ちき れませんでした。 探したい情報がインターネッ トになかったのが残念でした。」

- など,操作方法の煩雑さによるものと,
- fアドレスを知らなければ、少し大変」

「たどりつくまでに時間がかかったj

- 「思ったようにでてこないことが何度もあった」 「キーワードを入力しても、情報が多すぎて絞り
- 込むのが難しかった|
- 「検索していたとき、『該当するものが見つかりま せん』とでてきたので、どう言葉を使えばいい のか苦労した。また,変な文字ではないような ものがでてきたり、字が見にくかったりとして やっかいだった。J

「探したい情報を早く見つけるのにはどうすれば いいかわからなかった」

「どういった内容で検索条件を与えればよいのか わかりませんでした。情報が多すぎて,本当に 知りたい内容について探すのは大変です。」

など,検索方法の難しさによるものがあげられて いる。操作方法もさることながら検索の方法に手 間取り,操作が難しいと感じていることが大きな 理由につながっていることがわかる。

これは、図5に示すデータ検索についての結果 からも伺える。

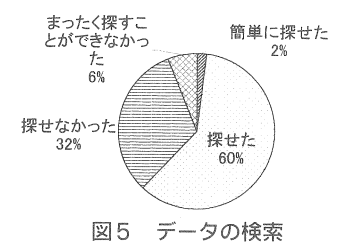

ただし、これについては、検索する内容が、 5-4 授業の方法 「この講義に関する情報があまりなかったから」 授業の理解しやすさについては図 7 にみられる という意見に見られるように、内容が専門性に ように, 偏っていたということもあるかも知れない。

さらに, iインターネット専門の用語とかあっ て意味が分からなくて難しい|

という意見に見られるように,専門用語が多く, その言葉の意味が分からずに手間取っている場合 もあるようである。

加えて,これは Windowsのトラブル意見でも よくあげられていることであるが,

「アクセスを拒否されたり,不当な処理をしたの で強制終了されてしまった。

という意見もあげられている

#### 5-3 LANの利用

LANを用いたレポートファイルの転送につい ては図 6に示すように,

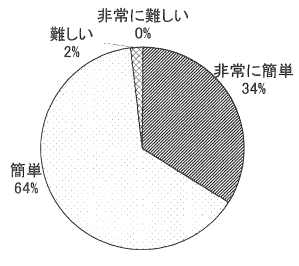

図6 LANによるファイル転送

大多数の者が「簡単」と感じている。その理由と しては,

「マウスを使ってすぐに転送できたJ

「一回やり方を聞いただけで覚えられた。J

など,操作の容易性があげられている。

LANを用いてのファイル転送は,操作が簡単 に行えるので、ネットワークの環境が整っていれ ば,教育の場への利用が期待できる。

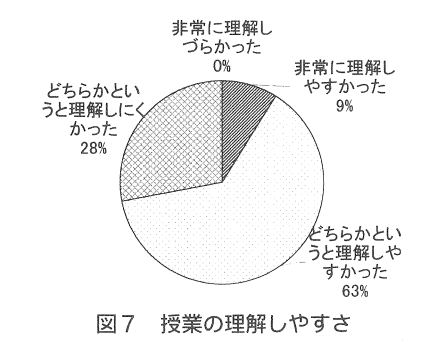

このような授業のやり方に対して大半の者が「理 解しやすい| と感じている。この理由としては, まずディスプレイを見ながらの授業の展開につい て,

「画像を見たということで集中力カず働いた」

「ゆっくりとわかりやすく説明がなされ、それを

聞きながらディスプレイを見ることができた| などの意見から,映像を見るという行為が新鮮に 映り,学習意欲へとつながり,ひいては理解しや すいと感じていることがわかる。

また,講義だけでなくコンピュータを使つての 授業ということも,

「講義だけでなく,コンビュータを使いなカずら だったので|

などの意見から,コンピュータを操作するという 行為が興味を喚起し,理解しやすさへとつながっ たと思われる。

さらに,授業の題材としたものが,

- 「身近なもののことについての授業だったのでた めになった」
- 「何気なく使っていたものの実態を知ることがで きたから |

「実生活に身近な題材だったから」

など,社会生活に身近なものを取り上げていたこ

とも明解しやすさへつながったと考えられる。

しかし, 「理解しにくい」と感じたものがいる ことも忘れてはならない。

これについては、表2の理解しやすさと操作 法、興味とのクロス集計をみると、理解しにくい と感じたもので興味がないと答えているのは皆無 であり,理解しにくいと感じたのは操作法が要伝| になっていることがわかる。この理由については 前述の操作法で述べたように、操作の煩雑さと検 索方法の難しさによることが原因と思われる。

表2 理解しやすさと操作法、興味のクロス集計

|   |      |   |       | 櫐 |    |      |    |
|---|------|---|-------|---|----|------|----|
|   |      | 簡 |       |   | 翻  |      |    |
|   | しやすい |   | 18 興味 |   | 21 | 興味   |    |
|   |      |   | σ     | 8 |    |      | 20 |
| 哩 |      |   | 定     |   |    |      |    |
| 解 | しにくい |   | 興味    |   |    |      |    |
|   |      |   |       |   |    |      | 6  |
|   |      |   | ぶ     |   |    | اتى، |    |

さらに,ここでは理解しにくいと感じた理由と して,

「専門用語がよくわからず、難しく感じた」

「言葉がわからないのがあった|

「初めて聞く言葉が多かったj

- 「専門的な用語になじみがなかったのでその都度 何のことかと不安になったし、実際難しかっ た。j
- など、用語の難しさがあげられている。また,

「あまり機械類に詳しくないのでJ

「実際に機械の構造を見たことがないので難し かった|

「その用語自体は知っているが、成り立ちについ ては興味なかったから」

などの意見に見られるように,機械に対しての興 味の薄さも加わっている。

短大の学生は,

「基本から教えてくれて、簡単なわかりやすい言

葉で教えてくれてよかったです。|

「先生の説明がわかりやすかったから!

「丁寧に教えていただいたので理解しやすかっ  $\frac{1}{2}$ 

「ビデオも使ってちゃんと教えてくれたから」 などの意見から、 授業はできるだけわかりやす く,楽しくということを望んでいるということは 言うまでもない。

テキストヤプリントを見ての授業とディスプレ イを見ての授業との比較を凶 8に示す。殆どが ディスプレイを見ての授業がよいと答えている。

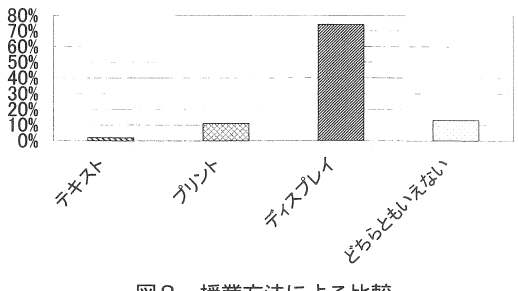

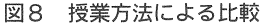

ディスプレイのよさの理由としては,

「テキスト、プリントはインパクトがないので頭 に残らない。|

「わかりやすいし興味がでます」

「画像はよい。飽きないのでよい。テキストやプ リントはコミとかしてしまうから!

「画面を見ながらの方が楽しいから j

「同じ活字を見るのでもディスプレイの方が楽し  $\mathbf{U}$ 

などの意見のように、興味面や目新しさによるも のと,

「みてその度理解できるから|

「ディスプレイだと画面を動かさず見ているだけ でいいから!

「プリントではどこをやっているかわからなくな

るごとカずあるから」

「何を指し示しているのかわかったし、目の前の 画面なので見えないということがないのでよ かった」

などの意見のように,ディスプレイの特質商によ るもの。また,

「机の上がかさばらない」

「テキストやプリントはゴミとかしてしまうから」 など物質面的な理由によるものがあげられてい  $\mathcal{Z}_{\Omega}$ 

しかしながら, 「ディスプレイは目が疲れる。」, 「ディスプレイだと書き込んだりするのができな 富んだ授業を求めていることがわかる。

いる。書き込みができないという欠点について 比較からも裏付けられる。 は、プリンタで出力しそれを利用することにより 対処できるが、テキスト、プリントの一覧性、見 直したり書き込んだりという自由度は見逃すこと はできない。

このような授業のやり方については図9に示す ように.

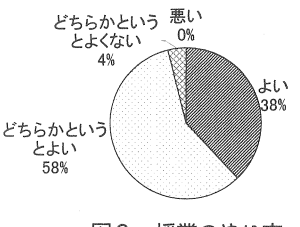

図9 授業のやり方

治どが今回の授業のやり方に肯定的である。ま た.

「講義だけでは興味がもてない,つまらない,飽 きる, 疲れる |

iただ黒板で説明されてもイメージは浮かばない のでディスプレイを使うことで理解しやすくな るから|

「操作しながらだと理解しやすかった」

「実践をまじえた方が理解しやすいから」

「映像を見ることができるので講義よりわかりや すかった|

「テレビ画面を通して、また実際にコンピュータ を使うことで少しは興味を持てたから

「ディスプレイだとみんな一緒に見ることができ るし、必要に応じてプリントもできるのでよい と思う。」

「摘に自然lこ入ってくると思うから J

「わかりやすいし楽しいから!

などの意見から単に講義だけの授業より、変化に

いのでちょっと不便|といった問題は残されて これは、図10に示す単なる講義だけの授業との

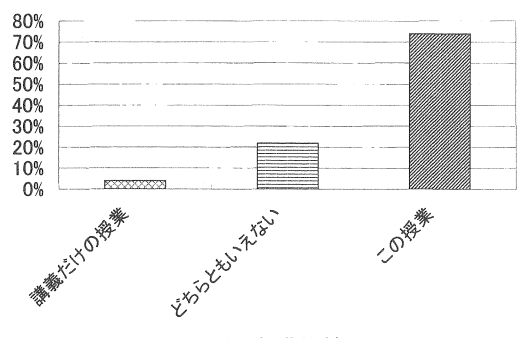

10 授業比較

また,どちらともいえない理由としては, 「インターネットが上手く使えないので」 という操作のとまどいによるものが殆どである。

一方,

「この授業は、自分でまとめたものを先生の方へ 送るといったことで、とても大変だったけど、 自分にとっては身についてよく理解できてよ かったと思います。」

「生徒に取り組ませることはいいと思うからで  $\downarrow$ 

[自分で調べたりすることはとてもよいと思う] 「やっていてとてもおもしろいし、時間を忘れて しまうぐらい夢中になれます。是非家でもでき るようにしてみたいと思っています。

などの意見は,学生が積極的に授業に参加したこ とから生まれた常定的な意見である。このように 学生は、自ら授業に参加することを望んでいる。 学生の望む授業は,

- 単に講義だけではなくビデオ等の視聴覚教材を 用いできるだけわかりやすく楽しい。
- なものが題材となっている。
- -パソコンの操作ができる。
- ・自分も授業に参加しているという気持ちになれ、上に役立てていきたい。 る。

などの授業といえる。

## 6. おわりに

LANは、ファイル転送の操作が簡単に行える のでネットワークの環境が整っていれば,教育の 場への利用が可能である。

インターネットの利用は,最新情報の入手,コ ミュニケーションにおける活用などという利用法 はもちろんのこと,興味を奮起させるにはよい教 材である。また、今回の利用法のように、教材の 補填としての利用方法も考えられる。インター ネットを教材ーとして取り入れることにより, 自主 的な活動が促される,学生中心の授業形態を支援 できる等授業の活性化へとつながる効果が期待で きる。

しかし,インターネットを教育に利用するため には,アクセス時間も含めて,必要な情報を探し 出すまでの時間の短縮化が必要条件といえる。さ らに、検索方法(絞り込み検索を含む)の単純 イヒ,容易化も必要条件といえる。今回の試行によ り、インターネットおよびネットワークを利用す ることによる利点や課題が明らかになった。 はこれらを活用した授業を実践し、教育効果の向

#### 参考文献

- (1)友 f-短期大学における情報教育(1), (2)
	- 現状と展望ー
	- ー情報処理教育における Windows 環境の利用につ いて
	- 倉元, 瀬戸 鹿児島女子短期大学紀要 第31, 33号 1996, 1998
- (2)平成 7年度情報処理教育研究集公講淡論 文集 文部省 平成 7年
- (3)情報教育の手引き 文部省 平成2年
- 位)ネァトワークの教育利用への提言 小川, 成田, 赤堀, 横山, 松田
	- 日本教育工学会研究報告集

JET96-6